## SAP ABAP table /MRSS/T\_RMOR\_ASSIGNMENT\_CAN {Selection Structure for Assignment Report Candidate}

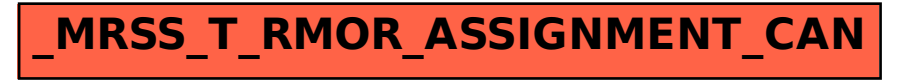